## **Marianna JACYNA<sup>1</sup> , Jakub MURAWSKI, Emilian SZCZEPAŃSKI**

Politechnika Warszawska, Wydział Transportu ul. Koszykowa 75, 00-662 Warszawa <sup>1</sup> e-mail: maja@it.pw.edu.pl

# **OPTYMALIZACJA DOSTAW DREWNA W RELACJI NADLEŚNICTWO – ZAKŁAD PRODUKCYJNY Z WYKORZYSTANIEM PAKIETU OOT\_1**

#### **Streszczenie:**

W artykule przedstawiono problem optymalizacji dostaw bezpośrednich w relacji nadleśnictwozakłady meblarskie. Sformułowano wieloasortymentowe zadanie optymalizacyjne przy kryterium minimalizacji kosztu dostawy drewna. Aby umożliwić dokładne wyznaczenie planu przewozów dla różnych środków transportu opracowano aplikację komputerową OOT1 dedykowaną pod kątem rozwiązywania zadań związanych z tzw. wieloasortymentowym problemem transportowym. Program OOT\_1 stanowi istotne narzędzie wspomagające decyzję w rozwiązaniu rzeczywistych problemów planowania dostaw w relacji nadawca – odbiorca. Uniwersalność aplikacji polega na możliwości obliczania kosztów dostawy nie tylko drewna, ale również innych asortymentów

Słowa kluczowe: optymalizacja dostaw, wieloasortymentowy problem transportowy.

## WPROWADZENIE

Projektowanie jest procesem inżynierskim, który wymaga od projektanta podejmowania dobrych decyzji dotyczących sposobów rozwiązania, które tworzą projekt. Najlepszy wariant to taki, który przy minimalnych nakładach zapewnia maksimum korzyści. Kluczem w budowaniu optymalnych rozwiązań jest decyzja. Decyzja nierzadko podejmowana jest metodą prób i błędów, z wykorzystaniem nabytych wcześniej wiedzy i doświadczenia.

Teoria decyzji jest wykorzystywana tam, gdzie podjęcie decyzji jest szczególnie trudne. Przykładowymi przyczynami tych trudności mogą być:

- duża liczba możliwych wariantów;
- skomplikowana sytuacja decyzyjna;
- możliwość wysokich korzyści lub dużych strat (np. finansowych);
- waga problemu decyzyjnego.

Problem optymalizacji dostaw drewna w relacji nadleśnictwo – zakład produkcyjny polega na takim wyznaczeniu planu przewozów, aby łączne koszty były najmniejsze. W praktyce do rozwiązania tego typu problemów można wykorzystywać różnorodne aplikacje komputerowe chociażby WinQSB czy MS Excel z dodatkiem SOLVER. Jednak programy te mają ograniczone zastosowanie. Zatem, aby umożliwić dokładne wyznaczenie planu przewozów zaprojektowano i zbudowano aplikację dedykowaną pod kątem rozwiązywania zadań związanych z tzw. wieloasortymentowym problemem transportowym.

#### 1. SFORMUŁOWANIE PROBLEMU OPTYMALIZACYJNEGO

Na potrzeby matematycznego sformułowania problemu wyznaczania optymalnych dostaw zdefiniowano następujące elementy sieci transportowej oraz ich charakterystyki:

• Zbiór numerów nadawców (dostawców):

 $J = \{1, 2, ..., j, ..., \tilde{N}\}\$ 

gdzie:

 $j$  – numer nadawcy;

 $\widetilde{N}$  – liczba nadawców.

• Zbiór numerów odbiorców:

 $I = \{1, 2, ..., i, ..., \tilde{M}\}$ 

gdzie:

 $i$  – numer odbiorcy;

 $\widetilde{M}$  – liczba odbiorców.

• Zbiór numerów asortymentów:

$$
\pmb{K}=\{1,2,\ldots,k,\ldots,\tilde{P}\}
$$

gdzie:

 $k$  – numer asortymentu;

- $\tilde{P}$  liczba asortymentów.
- Podaż zgłoszona przez nadawców:
	- $A = [a_{jk}]_{\tilde{N} \times \tilde{P}}$   $j = 1, ..., \tilde{N}$   $k = 1, ..., \tilde{P}$
- Popyt zgłoszony przez odbiorców:

$$
\boldsymbol{B} = [b_{ik}]_{\tilde{M} \times \tilde{P}} \qquad \qquad i = 1, ..., \tilde{M} \qquad k = 1, ..., \tilde{P}
$$

• Koszt przewozu  $c_{iik}$  jednostki ładunku k-tego asortymentu pomiędzy j-tym dostawcą a itym odbiorcą:

$$
\boldsymbol{C}=[c_{jik}]_{\widetilde{N}\times\widetilde{M}\times\widetilde{P}}
$$

**Zmienne decyzyjne**  $x_{iik}$  o interpretacji liczby jednostek ładunku  $k$ -tego asortymentu przewożonego pomiędzy j-tym nadawcą a *i*-tym odbiorcą. Zmienne decyzyjne przedstawiono w postaci macierzy:

$$
X=[x_{jik}]_{\widetilde{N}\times\widetilde{M}\times\widetilde{P}}
$$

Zadaniem jest ustalenie wartości liczbowych zmiennych decyzyjnych.

#### **Ograniczenia:**

• Przyjęto, że podaż  $a_{ik}$ , k-tego asortymentu zgłoszona przez *j*-tego nadawcę będzie wykorzystana, tj.:

$$
\sum_{i=1}^{\tilde{M}} x_{jik} = a_{jk} \quad \forall_{k \in K} \ \forall_{j \in J}
$$

Przyjęto, że popyt  $b_{ik}$ , zgłoszony przez *i*-tych odbiorców na *k*-ty asortyment musi być zaspokojony, tj.:

$$
\sum_{j=1}^{\tilde{N}} x_{jik} = b_{ik} \quad \forall_{k \in K} \ \forall_{i \in I}
$$

• Założono, że wielkość dostaw ładunku  $k$ -tego asortymentu pomiędzy *j*-tym nadawcą a *i*tym odbiorcą, nie może być ujemna:

$$
x_{jik} \ge 0 \qquad \forall_{k \in K} \ \forall_{j \in J} \forall_{i \in I}
$$

Istotą zadania transportowego jest takie zaplanowanie przewozu ładunku  $k$ -tego asortymentu, między nadawcami a odbiorcami, aby koszty przewozu były możliwie najmniejsze.

**Funkcja kryterium** przewozu ładunku k-tego asortymentu, przybiera postać:

$$
F(X_k) = \sum_{j=1}^{\tilde{N}} \sum_{i=1}^{\tilde{M}} c_{jik} \cdot x_{jik} \rightarrow \min \quad \forall_{k \in K}
$$

W ogólnym przypadku **funkcja kryterium** przyjmuje postać:

$$
F(X) = \sum_{k=1}^{p} \sum_{j=1}^{N} \sum_{i=1}^{M} c_{jik} \cdot x_{jik} \rightarrow min
$$

#### **Przypadki wieloasortymentowego problemu transportowego:**

• Zadanie zbilansowane – czyli równowaga popytu i podaży. Dla każdego asortymentu całkowita podaż oferowana przez nadawców jest równa całkowitemu popytowi zgłaszanemu przez odbiorców:

$$
\sum_{j=1}^{\tilde{N}} a_{jk} = \sum_{i=1}^{\tilde{M}} b_{ik} \qquad \forall_{k \in K}
$$

• Nadwyżka podaży nad popytem dla przynajmniej jednego asortymentu – przypadek, gdy należy zbilansować zadanie. Istnieje taki k-ty asortyment, dla którego całkowita podaż oferowana przez nadawców przekracza całkowity popyt zgłaszany przez odbiorców. Dla takiego asortymentu należy dodać fikcyjnego odbiorcę, którego popyt jest różnicą całkowitej podaży i całkowitego popytu, na ten asortyment.

$$
\sum_{j=1}^{\tilde{N}} a_{jk} > \sum_{i=1}^{\tilde{M}} b_{ik} \rightarrow b_{\tilde{M}+1,k} = \sum_{j=1}^{\tilde{N}} a_{jk} - \sum_{i=1}^{\tilde{M}} b_{ik} \quad \exists_{k \in K}
$$

• Nadwyżka popytu nad podażą dla przynajmniej jednego asortymentu – przypadek, gdy należy zbilansować zadanie. Istnieje taki  $k$ -ty asortyment, dla którego całkowita podaż oferowana przez nadawców jest mniejsza niż całkowity popyt zgłaszany przez odbiorców. Dla takiego asortymentu należy dodać fikcyjnego nadawcę, którego podaż jest różnicą całkowitego popytu i całkowitej podaży, tego asortymentu.

$$
\sum_{j=1}^{\tilde{N}} a_{jk} < \sum_{i=1}^{\tilde{M}} b_{ik} \rightarrow a_{\tilde{N}+1,k} = \sum_{i=1}^{\tilde{M}} b_{ik} - \sum_{j=1}^{\tilde{N}} a_{jk} \quad \exists_{k \in K}
$$

• Zadanie "mieszane" – gdy w problemie wieloasortymentowym występują dwa ostatnie przypadki. Wtedy należy zbilansować zadanie dla każdego asortymentu oddzielnie.

### 2. ALGORYTM APLIKACJI KOMPUTEROWEJ

Aplikacja OOT\_1 została zaimplementowana w środowisku *Delphi.* Na rys. 1 przedstawiono schemat blokowy algorytmu opisywanego programu.

Program składa się z trzech modułów podstawowych:

- moduł wejściowy wczytywania bazy danych (wraz z procedurą sprawdzającą jej poprawność),
- moduł obliczeniowy optymalizacji,
- moduł wyjściowy raportowania,

oraz jednego modułu dodatkowego – generowania nowej bazy danych.

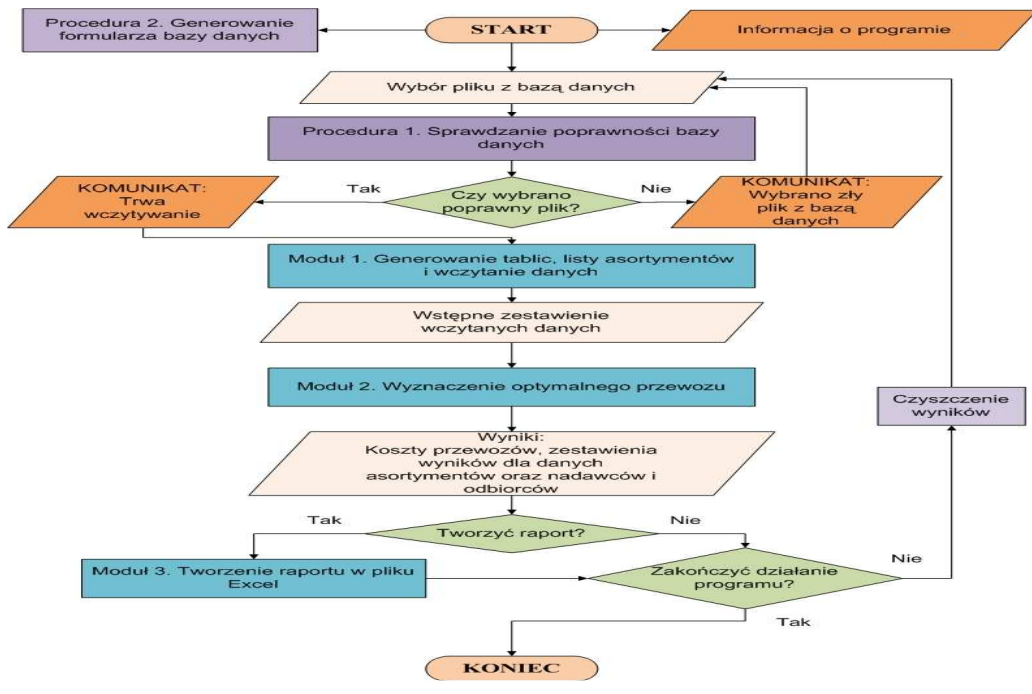

Rys. 1. Ogólny schemat blokowy algorytmu aplikacji OTT\_1.

*Źródło: opracowanie własne.* 

#### 3. OPIS SCHEMATÓW BLOKOWYCH POSZCZEGÓLNYCH MODUŁÓW

#### **Moduł wejściowy**

Moduł wejściowy to moduł wczytywania danych. Wstępna kontrola danych, jakie użytkownik może wprowadzić do bazy danych jest prowadzona już na etapie jej tworzenia w programie Microsoft Excel. Jeśli weryfikacja jest pomyślna automatycznie rozpoczyna się wczytywanie danych liczbowych wraz z nazwami dostawców, odbiorców oraz asortymentów. Od momentu wybrania pliku, aż do pomyślnego zakończenia działania modułu wejściowego wyświetlany jest komunikat "*Trwa wczytywanie*...". Ekran widoczny dla użytkownika po wczytaniu danych przedstawiono na rys. 2.

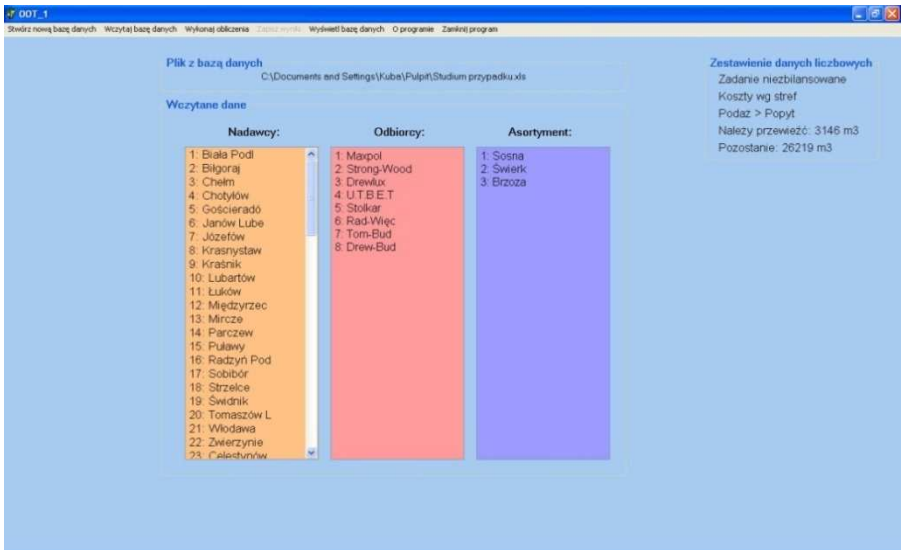

Rys. 2. Ekran właściwy programu – po operacji wczytywania

*Źródło: opracowanie własne.* 

#### **Moduł obliczeniowy**

Najważniejszą częścią programu OTT\_1 jest moduł obliczeniowy – optymalizacji. Moduł obliczeniowy opiera się na algorytmie prymalno – dualnym Forda i Fulkersona.

Po zakończeniu działania modułu optymalizacyjnego, aktywne stają się zakładki zawierające wyniki obliczeń. Każda z zakładek przyjmuje nazwę asortymentu. Po wybraniu danej zakładki wyświetla się tablica przepływów dla danego asortymentu. Aby wyświetlić pozostałe wyniki, tj.: koszt przewozu, liczba przewiezionych jednostek oraz liczba pozostałych lub brakujących jednostek danego asortymentu należy wybrać odpowiedni przycisk.

Użytkownik po zakończeniu optymalizacji nadal ma możliwość generowania bazy danych, wyświetlania wczytanej bazy danych, ale dodatkowo może zapisać wyniki w pliku Microsoft Excel. Po wywołaniu tej operacji wykonywany jest moduł wyjściowy czyli zapisu. Istnieje również możliwość nie zapisania wykonanych obliczeń i wczytania innej bazy danych bądź wyjście z programu

Zakładki, na których przedstawione są wyniki dla przykładowego asortymentu, pokazane zostały na rys. 3, 4, 5, 6.

| Dane weiściowe<br>Tablica kosztów jednostkowych [zł'm3/km] |        |                |           |              |            |          |                    |                 |            |                         | Zestawienie danych liczbowych<br>Zadanie niezbilansowane |
|------------------------------------------------------------|--------|----------------|-----------|--------------|------------|----------|--------------------|-----------------|------------|-------------------------|----------------------------------------------------------|
|                                                            | Maxpot | 2. Strong-Wood | 3 Drawlux | <b>UTBET</b> | 5. Stolkar | Rad Wiec | 7. Tom-Bud 8. Dret |                 | Podaz [m3] | $\sim$                  | Koszty wa stref                                          |
| 1. Biala Podl                                              | 37.62  | 18,5           | 36,9      | 39,36        | 40         | 38,88    | 48,1               | 43              | 191        |                         | Koszt 16526,6 zł<br>Przewieziono: 1580 m3                |
| 2 Bilgoraj                                                 | 3.8    | 28.35          | 33.2      | 44.59        | 38         | 33.4     | 47.32              | 43.             | 24         |                         | Pozostało: 8112 m3                                       |
| 3. Chelm                                                   | 23,98  | 16,64          | 37,81     | 45.36        | 38,72      | 37,62    | 45.72              | 43.             | 44         |                         |                                                          |
| 4. Chotylow                                                | 37.98  | 19,25          | 38,76     | 43.04        | 43.84      | 42,56    | 47.16              | 43.             | 31         |                         | Wyświetl tablice:                                        |
| 5. Goscierado                                              | 19,78  | 26,04          | 19,09     | 44,48        | 25,74      | 19,32    | 42,15              | 35.             | 11         |                         | ⊙ Kosztów jednostkowych                                  |
| 6. Janow Lube                                              | 12.96  | 28,14          | 27.3      | 45.5         | 32.8       | 27,72    | 45.92              | 40.             | 162        |                         | <b>O</b> Dostaw                                          |
| 7 Józefów                                                  | 11.88  | 17,94          | 37.62     | 45.84        | 37,57      | 33.2     | 49,08              | 44              | 102        |                         | <b>O Kosztów dostaw</b>                                  |
| 8 Krasnystaw                                               | 19.25  | 19,25          | 35.2      | 43,4         | 37,8       | 35,4     | 47,71              | 4.              | 196        |                         |                                                          |
| 9. Kraśnik                                                 | 17.16  | 22,88          | 22,77     | 44,1         | 28,14      | 22,22    | 44,55              | 36              | 164        |                         | O Nadawcy - Odbiorcy                                     |
| 10. Lubartów                                               | 24.64  | 13.95          | 30,24     | 40.8         | 37.05      | 35.2     | 45.78              | 39.             | 132        |                         | O Odbiorcy - Nadawcy                                     |
| 11. Łukow                                                  | 34.39  | 19,5           | 34.8      | 37.26        | 39.6       | 38,16    | 43,54              | 39              | 97         |                         |                                                          |
| 12. Miedzyrzec                                             | 35,15  | 17,68          | 35,8      | 37,74        | 38.08      | 39.06    | 45.11              | 42.             | 159        |                         |                                                          |
| 13 Mircze                                                  | 23.54  | 28.14          | 41,76     | 46.92        | 43,95      | 41,92    | 53,76              | 46.             | 151        |                         |                                                          |
| 14 Parczew                                                 | 31,08  | 15,96          | 34,58     | 42,4         | 38,59      | 38,16    | 46,8               | 42.             | 39         |                         |                                                          |
| 15. Pulaww                                                 | 28.14  | 22.77          | 19.55     | 39.06        | 28.35      | 24,64    | 42.72              | 3 <sup>1</sup>  | 193        |                         |                                                          |
| 16. Radzyń Pod                                             | 33,39  | 14,28          | 32,13     | 39,95        | 37,62      | 36,1     | 46,2               | 40 <sub>2</sub> | 168        | $\overline{\mathbf{v}}$ |                                                          |
| Popyt [m3]                                                 | 221    | 221            | 557       | 59           | 82         | 207      | 38                 | 1 <sup>c</sup>  |            |                         |                                                          |

Rys. 3. Maska jednostkowych kosztów przewozu

*Źródło: opracowanie własne.*

### **Logistyka – nauka**

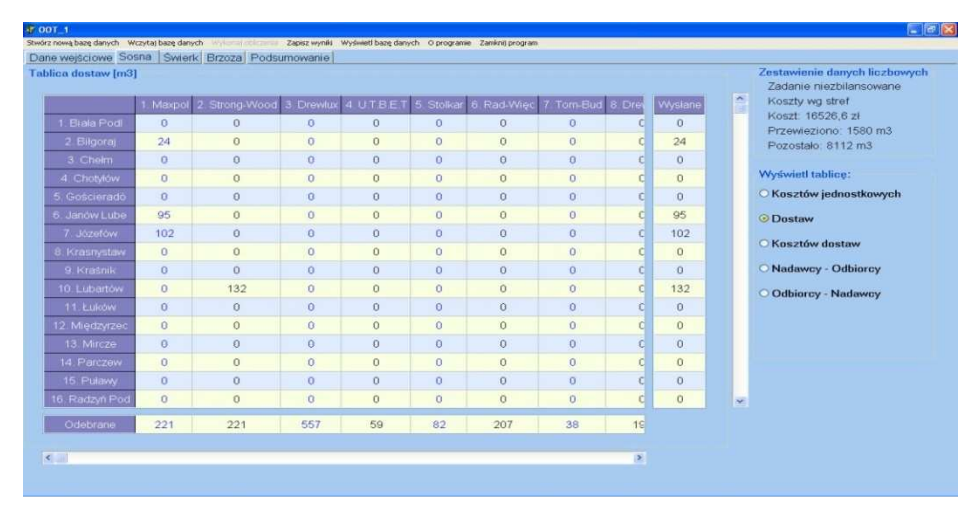

Rys. 4. Maska identyfikacji dostawców

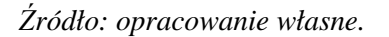

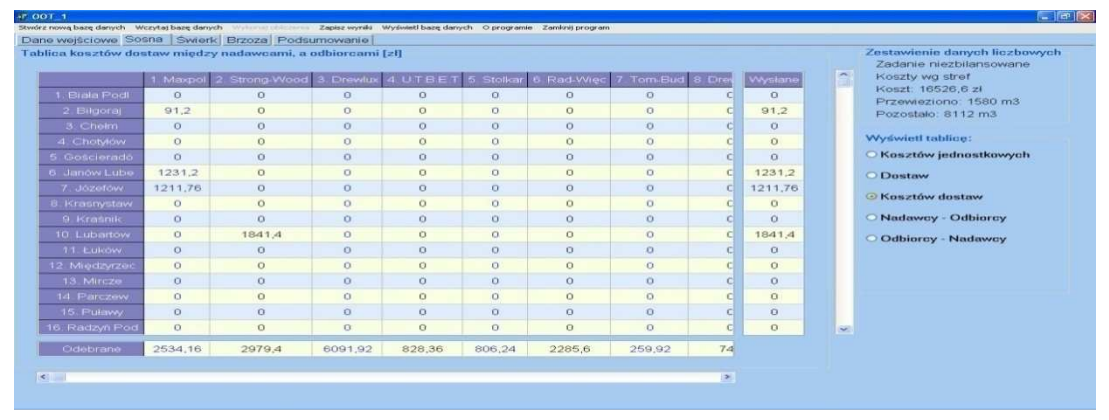

Rys. 5. Maska kosztów dostaw

*Źródło: opracowanie własne.*

| Nadawey - Odbiorey |                |                |                   |            |        | Zestawienie danych liczbowych<br>Zadanie niezbilansowane |
|--------------------|----------------|----------------|-------------------|------------|--------|----------------------------------------------------------|
|                    | Od:            | Do:            | Przewieziono [m3] | Koszt [zł] | $\sim$ | Koszty wg stref                                          |
|                    | 2. Bilgoraj    | 1. Maxpol      | 24                | 91,2       |        | Koszt: 16526.6 zł<br>Przewieziono: 1580 m3               |
|                    | 6. Janów Lube  | 1. Maxpol      | 95                | 1231.2     |        | Pozostało: 8112 m3                                       |
|                    | 7. Józefów     | 1. Maxpol.     | 102               | 1211.76    |        |                                                          |
|                    | 10. Lubartów   | 2. Strong-Wood | 132               | 1841,4     |        | <b>Wyświetl tablice:</b>                                 |
|                    | 17. Sobibór    | 2. Strong-Wood | $10^{1}$          | 142,6      |        | O Kosztów jednostkowych                                  |
|                    | 21. Włodawa    | 2. Strong-Wood | 79                | 995,4      |        | O Dostaw                                                 |
|                    | 33 Łack        | 4 U.T.B.E.T    | 59                | 828,36     |        |                                                          |
|                    | 35. Marcule    | 3. Drewlux     | 187               | 1136,96    |        | O Kosztów dostaw                                         |
|                    | 46. Radom      | 3. Drewlux     | 30                | 334.8      |        | © Nadawcy - Odbiorcy                                     |
|                    | 50. Sokołów Po | 3. Drewlux     | 125               | 1705       |        | O Odbiorcy - Nadawcy                                     |
|                    | 50. Sokołów Po | 6. Rad-Wiec    | 16                | 178.56     |        |                                                          |
|                    | 54. Barycz     | 3. Drewlux     | 15                | 214,2      |        |                                                          |
|                    | 57. Jędrzejów  | 5. Stolkar     | 54                | 699.84     |        |                                                          |
|                    | 60. Ostrowiec  | 6. Rad-Wiec    | 85                | 979.2      |        |                                                          |
|                    | 61. Pińczów    | 3. Drewlux     | 26                | 327,6      |        |                                                          |
|                    | 65. Starachowi | 6. Rad-Wiec    | 106               | 1127,84    |        |                                                          |
|                    | 68. Suchedniów | 3. Drewlux     | 174               | 2373,36    | $\sim$ |                                                          |
|                    |                |                |                   |            |        |                                                          |

Rys. 6. Maska zestawienia nadawcy – odbiorcy

*Źródło: opracowanie własne.* 

#### **Moduł wyjściowy**

Moduł wyjściowy odpowiada za tworzenie raportu z wynikami obliczeń. Raport zapisywany jest do pliku w formacie xls. Wyniki obliczeń zapisywane są w poszczególnych arkuszach. Arkusze z nazwami asortymentów zawierają tablice przepływów między nadawcami a odbiorcami, koszty przewozu, liczbę jednostek wysłanych przez

690 Logistyka 4/2011

poszczególnych nadawców oraz odebranych przez poszczególnych odbiorców. Arkusze te przedstawiono na rys. 7. Natomiast na rys. 8 zaprezentowano podsumowanie wyników ze względu na nadawców, a na rys. 9 analogicznie dla odbiorców.

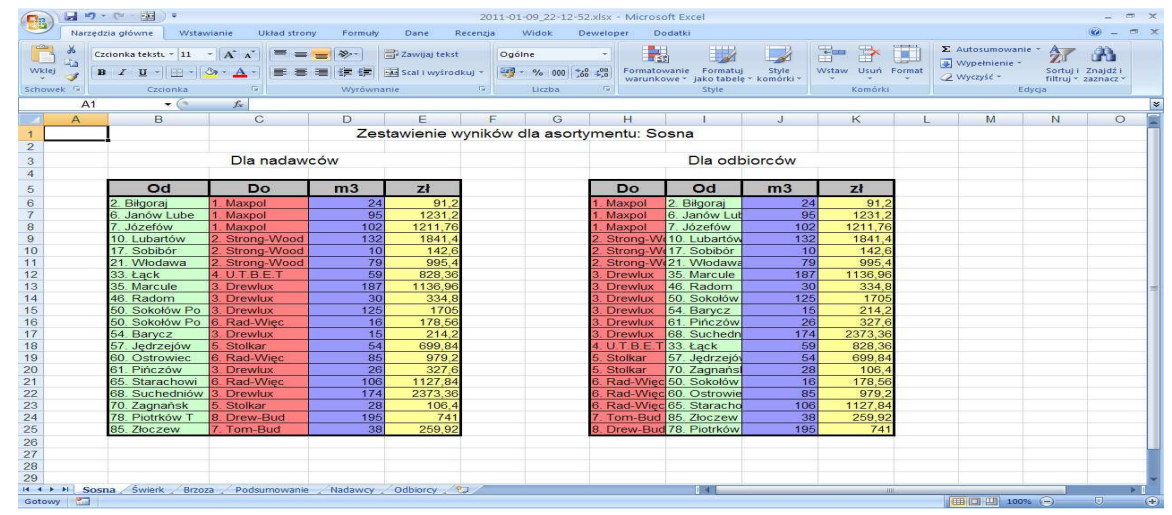

Rys. 7. Przykładowy raport z wynikami dla wybranego asortymentu *Źródło: opracowanie własne.*

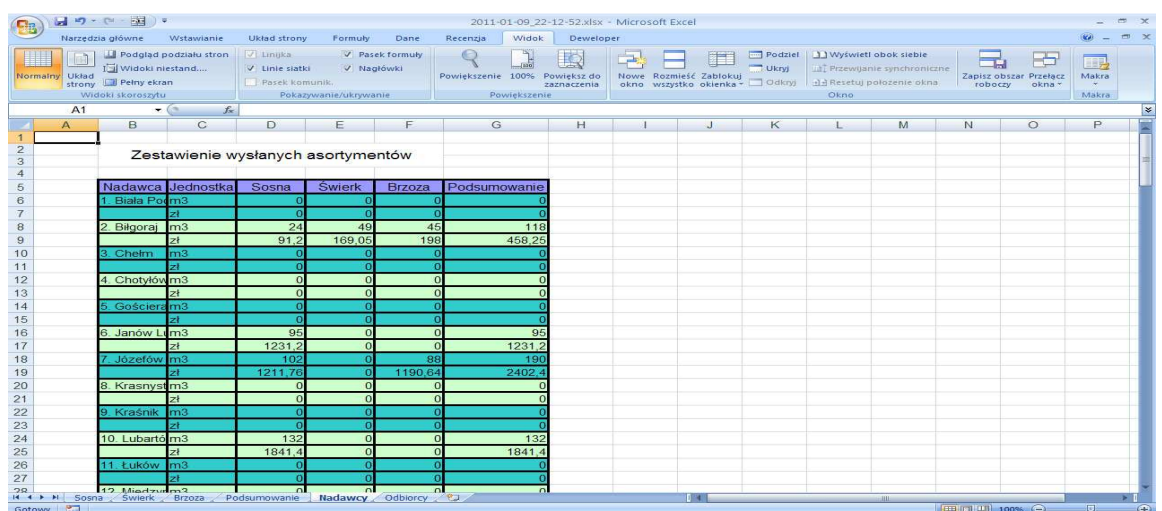

Rys. 8. Arkusz kalkulacyjny zawierający podsumowanie wyników dla nadawców *Źródło: opracowanie własne.* 

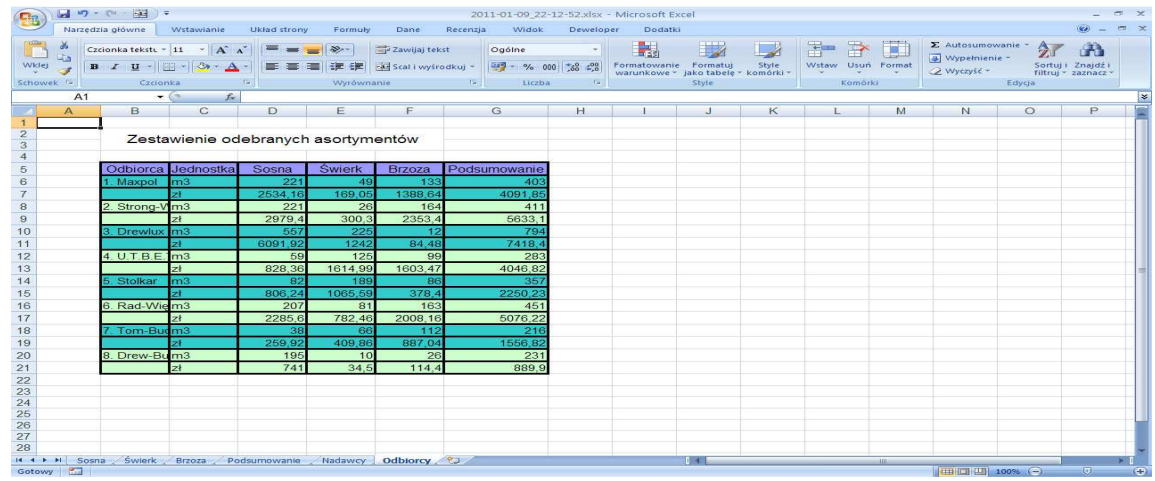

Rys. 9. Arkusz kalkulacyjny zawierający podsumowanie wyników dla odbiorców *Źródło: opracowanie własne.* 

## 4. PRZYKŁAD OBLICZENIOWY DOSTAW DREWNA W RELACJI NADLEŚNICTWO – ZAKŁAD PRODUKCYJNY Z ZASTOSOWANIEM PROGRAMU OOT\_1

Weryfikacji opracowanego programu dokonano na przykładzie dostaw drewna z nadleśnictw do zakładów produkcyjnych dla dwóch województw: lubelskiego oraz świętokrzyskiego. Na rys. 10 przedstawiono lokalizację nadawców (nadleśnictw) oraz odbiorców (zakładów przetwórstwa drzewnego).

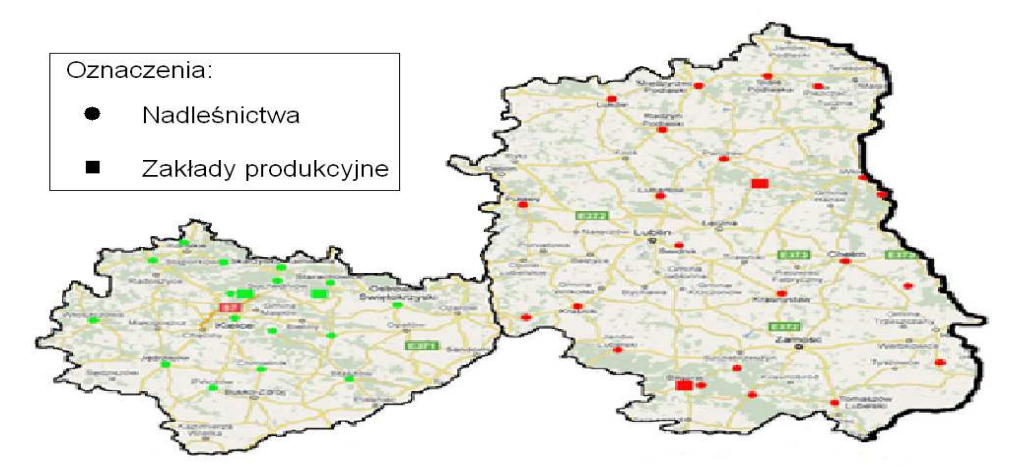

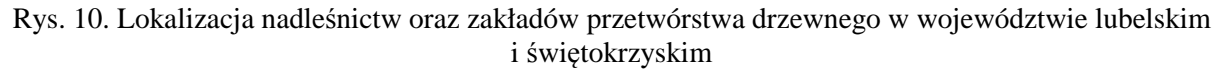

*Żródło: opracowanie własne na podstawie www.maps.google.pl.* 

W województwach świętokrzyskim i lubelskim wybrano po 2 zakłady przetwórstwa drzewnego (tabela 1).

| L.P            |             | <b>Skrócona</b> |                | Zapotrzebowanie m3 |               |               |  |  |  |
|----------------|-------------|-----------------|----------------|--------------------|---------------|---------------|--|--|--|
|                | Pełna nazwa | nazwa           | Województwo    | Sosna              | <b>Swierk</b> | <b>Brzoza</b> |  |  |  |
|                | Maxpol      | Maxpol          | Lubelskie      | 221                | 49            | 133           |  |  |  |
|                | Strong-Wood | Strong-Woo      | Lubelskie      | 221                | 26            | 164           |  |  |  |
|                | Stolkar     | Stolkar         | Świętokrzyskie | 82                 | 189           | 86            |  |  |  |
| $\overline{4}$ | Rad-Więc    | Rad-Więc        | Swiętokrzyskie | 207                | 81            | 163           |  |  |  |

Tabela 1. Zestawienie odbiorców – zakładów produkcyjnych

*Żródło: opracowanie własne.* 

W tabeli 2 przedstawiono zestawienie nadawców, 39 nadleśnictw na jakie podzielony jest obszar województwa świętokrzyskiego i lubelskiego.

Obliczenia wykonano wykorzystując program OOT\_1 dla dwóch wariantów. Wariant 1 – koszty ustalane wg taryfikatora oraz wariant 2 – koszty wg stawek stałych.

Oprócz kosztów, potrzeb i możliwości produkcyjnych nadleśnictw jako dane wprowadzono odległości między nadleśnictwami a zakładami produkcyjnymi oraz parametry techniczne pojazdów wykorzystywanych do przewozu drewna.

| L.P            | Pełna nazwa                | <b>Skrócona</b> | Województwo                | Zdolność produkcyjna m3 |                  |                  |  |
|----------------|----------------------------|-----------------|----------------------------|-------------------------|------------------|------------------|--|
|                |                            | nazwa           |                            | Sosna                   | <b>Świerk</b>    | <b>Brzoza</b>    |  |
| $\mathbf{1}$   | Biała Podlaska             | Biała Podl      | Lubelskie                  | 191                     | 107              | 201              |  |
| $\overline{2}$ | Biłgoraj                   | Biłgoraj        | Lubelskie                  | 24                      | 151              | 45               |  |
| 3              | Chełm                      | Chełm           | Lubelskie                  | 44                      | 101              | 122              |  |
| $\overline{4}$ | Chotyłów                   | Chotyłów        | Lubelskie                  | 31                      | 186              | 164              |  |
| 5              | Gościeradów                | Gościeradó      | Lubelskie                  | 11                      | 123              | 178              |  |
| 6              | Janów Lubelski             | Janów Lube      | Lubelskie                  | 162                     | 82               | 16               |  |
| $\overline{7}$ | Józefów                    | Józefów         | Lubelskie                  | 102                     | $\theta$         | 166              |  |
| $\,8\,$        | Krasnystaw                 | Krasnystaw      | Lubelskie                  | 196                     | 28               | 190              |  |
| 9              | Kraśnik                    | Kraśnik         | Lubelskie                  | 164                     | 228              | 201              |  |
| 10             | Lubartów                   | Lubartów        | Lubelskie                  | 132                     | 106              | 165              |  |
| 11             | Łuków                      | Łuków           | Lubelskie                  | $\boldsymbol{0}$        | 148              | 53               |  |
| 12             | Międzyrzec<br>Podlaski     | Międzyrzec      | Lubelskie                  | 159                     | 183              | 32               |  |
| 13             | Mircze                     | Mircze          | Lubelskie                  | 151                     | 197              | 24               |  |
| 14             | Parczew                    | Parczew         | Lubelskie                  | 39                      | 131              | 138              |  |
| 15             | Puławy                     | Puławy          | Lubelskie                  | 193                     | 170              | 65               |  |
| 16             | Radzyń Podlaski            | Radzyń Pod      | Lubelskie                  | 168                     | 180              | 139              |  |
| 17             | Sobibór<br>Sobibór         |                 | Lubelskie                  | 64                      | 166              | 20               |  |
| 18             | Strzelce<br>Strzelce       |                 | Lubelskie                  | 156                     | 116              | 143              |  |
| 19             | Świdnik                    | Świdnik         | Lubelskie                  | 201                     | 100              | 28               |  |
| 20             | Tomaszów<br>Lubelski       | Tomaszów L      | Lubelskie                  | 203                     | 144              | 143              |  |
| 21             | Włodawa                    | Włodawa         | Lubelskie                  | 79                      | 161              | 207              |  |
| 22             | Zwierzyniec                | Zwierzynie      | Lubelskie                  | 120                     | 178              | 129              |  |
| 23             | <b>Barycz</b>              | <b>Barycz</b>   | Świętokrzyskie             | 78                      | 160              | 222              |  |
| 24             | Chmielnik                  | Chmielnik       | Świętokrzyskie             | 230                     | 22               | 63               |  |
| 25             | Daleszyce                  | Daleszyce       | Świętokrzyskie             | 22                      | 216              | 161              |  |
| 26             | Jędrzejów                  | Jędrzejów       | Świętokrzyskie             | 225                     | 21               | 41               |  |
| $27\,$         | Kielce                     | Kielce          | Świętokrzyskie             | 94                      | $\boldsymbol{0}$ | 147              |  |
| 28             | Łagów                      | Łagów           | Świętokrzyskie             | 123                     | 131              | 185              |  |
| 29             | Ostrowiec<br>Świętokrzyski | Ostrowiec       | Świętokrzyskie             | 85                      | 15               | 171              |  |
| 30             | Pińczów                    | Pińczów         | Świętokrzyskie             | 26                      | 109              | 220              |  |
| 31             | Przedbórz                  | Przedbórz       | Świętokrzyskie/Łódzkie     | 216                     | 76               | 100              |  |
| 32             | Ruda Maleniecka            | Ruda Malen      | Świętokrzyskie             | 62                      | 110              | 131              |  |
| 33             | Skarżysko-<br>Kamienna     | Skarżysko-      | Mazowieckie/Świętokrzyskie | 103                     | $\boldsymbol{0}$ | 28               |  |
| 34             | Starachowice               | Starachowi      | Świętokrzyskie             | 106                     | 212              | 196              |  |
| 35             | Staszów                    | Staszów         | Świętokrzyskie             | 122                     | 19               | $\boldsymbol{0}$ |  |
| 36             | Stąporków                  | Stąporków       | Świętokrzyskie             | 22                      | 223              | 123              |  |
| 37             | Suchedniów                 | Suchedniów      | Świętokrzyskie             | 174                     | 157              | 40               |  |
| 38             | Włoszczowa                 | Włoszczowa      | Świętokrzyskie             | 114                     | 136              | 198              |  |
| 39             | Zagnańsk                   | Zagnańsk        | Świętokrzyskie             | $28\,$                  | 140              | 210              |  |

Tabela 2. Zestawienie nadawców - nadleśnictw

*Żródło: opracowanie własne.* 

W wariancie 1 obliczenia przeprowadzone dla kosztów zmiennych. Koszty dla każdego przewozu są ustalone w zależności od strefy do jakiej przynależy dana relacja nadawca – odbiorca. W wariancie 2 obliczenia przeprowadzone dla kosztów wg stawek stałych. Obliczenia przeprowadzono dla kosztów stałych tzn. nie zmieniających się wraz ze zmianą odległości, ( stała stawka za 1 km). Zestawienie wyników wysłanych ładunków przez poszczególnych nadawców w obu wariantach przedstawiono w tabeli 3

| Nr             | <b>Nadawca</b> | <b>Jednostka</b> | <b>Sosna</b>             |                     | <b>Świerk</b>            |                    |                          | <b>Brzoza</b>            |                          | <b>RAZEM</b>             |  |
|----------------|----------------|------------------|--------------------------|---------------------|--------------------------|--------------------|--------------------------|--------------------------|--------------------------|--------------------------|--|
|                |                |                  | W1                       | W <sub>2</sub>      | W1                       | W <sub>2</sub>     | W1                       | W <sub>2</sub>           | W1                       | W <sub>2</sub>           |  |
| $\overline{2}$ | Biłgoraj       | m <sub>3</sub>   | 24                       | 24                  | 49                       | 49                 | 45                       | 45                       | 118                      | 118                      |  |
|                |                | zł               | $\overline{9}1,2$        | 26,4                | 169,05                   | $\overline{51,45}$ | 198                      | 56,25                    | 458,25                   | 134,1                    |  |
| 6              | Janów Lub.     | m <sub>3</sub>   | 95                       | $\bar{\phantom{a}}$ | $\overline{0}$           | $\overline{a}$     | $\overline{0}$           | $\overline{\phantom{0}}$ | $\overline{95}$          | $\overline{\phantom{a}}$ |  |
|                |                | z <sup>1</sup>   | 1231,2                   | $\equiv$            | $\overline{0}$           | $\overline{a}$     | $\mathbf{0}$             | $\overline{a}$           | 1231,2                   | $\overline{a}$           |  |
| $\tau$         | Józefów        | m <sub>3</sub>   | 102                      | 77                  | $\overline{0}$           | $\mathbf{0}$       | 88                       | $\theta$                 | 190                      | 77                       |  |
|                |                | zł               | 1211,76                  | 559,02              | $\Omega$                 | $\mathbf{0}$       | 1190,64                  | $\theta$                 | 2402,4                   | 559,02                   |  |
| 10             | Lubartów       | m <sub>3</sub>   | 132                      | 103                 | $\overline{0}$           | $\mathbf{0}$       | $\mathbf{0}$             | $\mathbf{0}$             | 132                      | 103                      |  |
|                |                | zł               | 1841,4                   | 1019,7              | $\overline{0}$           | $\Omega$           | $\mathbf{0}$             | $\Omega$                 | 1841,4                   | 1019,7                   |  |
| 14             | Parczew        | m <sub>3</sub>   | $\overline{\phantom{0}}$ | 39                  | $\overline{\phantom{a}}$ | 26                 | $\overline{\phantom{a}}$ | 138                      | $\blacksquare$           | 203                      |  |
|                |                | zł               |                          | 180,18              | $\overline{\phantom{a}}$ | 114,66             | $\overline{\phantom{0}}$ | 724,5                    |                          | 1019,34                  |  |
|                | Sobibór        | m <sub>3</sub>   | 10                       | $\blacksquare$      | $\overline{0}$           | $\blacksquare$     | $\mathbf{0}$             | $\overline{\phantom{a}}$ | 10                       | $\overline{\phantom{a}}$ |  |
| 17             |                | zł               | 142,6                    | $\bar{\phantom{a}}$ | $\boldsymbol{0}$         | $\overline{a}$     | $\mathbf{0}$             | $\overline{a}$           | 142,6                    | $\overline{\phantom{a}}$ |  |
| 21             | Włodawa        | m <sub>3</sub>   | 79                       | 79                  | 26                       | $\mathbf{0}$       | 164                      | 26                       | 269                      | 105                      |  |
|                |                | zł               | 995,4                    | 608,3               | 300,3                    | $\mathbf{0}$       | 2353,4                   | 227,5                    | 3649,1                   | 835,8                    |  |
| 22             | Zwierzynie     | m <sub>3</sub>   | $\blacksquare$           | 120                 | $\overline{\phantom{a}}$ | $\mathbf{0}$       | $\frac{1}{2}$            | 88                       | $\overline{\phantom{a}}$ | 208                      |  |
|                |                | zł               |                          | 554,4               | $\overline{a}$           | $\theta$           | $\overline{a}$           | 462                      | $\overline{a}$           | 1016,4                   |  |
| 26             | Jędrzejów      | m <sub>3</sub>   | 54                       | $\blacksquare$      | $\overline{2}$           | $\overline{a}$     | $\theta$                 | $\overline{\phantom{a}}$ | 56                       | $\blacksquare$           |  |
|                |                | zł               | 699,84                   |                     | 23,76                    |                    | $\overline{0}$           |                          | 723,6                    |                          |  |
| 29             | Ostrowiec      | m <sub>3</sub>   | 85                       | 85                  | $\mathbf{0}$             | $\mathbf{0}$       | $\boldsymbol{0}$         | $\overline{0}$           | 85                       | 85                       |  |
|                |                | zł               | 979,2                    | 598,4               | $\Omega$                 | $\Omega$           | $\Omega$                 | $\theta$                 | 979,2                    | 598,4                    |  |
| 34             | Staracho-      | m <sub>3</sub>   | 106                      | 106                 | 128                      | 81                 | 163                      | 163                      | 397                      | 350                      |  |
|                | wice           | zł               | 1127,84                  | 326,48              | 1341,29                  | 238,14             | 2008,16                  | 570.5                    | 4477,29                  | 1135,12                  |  |
| 37             | Suchedniów     | m <sub>3</sub>   | 16                       | 70                  | $\Omega$                 | 49                 | $\Omega$                 | $\mathbf{0}$             | 16                       | 119                      |  |
|                |                | zł               | 184,32                   | 338,36              | $\overline{0}$           | 195,51             | $\overline{0}$           | $\overline{0}$           | 184,32                   | 533,87                   |  |
| 39             | Zagnańsk       | m <sub>3</sub>   | 28                       | 28                  | 140                      | 140                | 86                       | 86                       | 254                      | 254                      |  |
|                |                | zł               | 106,4                    | 30,8                | 483                      | 147                | 378,4                    | 107,5                    | 967,8                    | 285,3                    |  |
|                | <b>RAZEM</b>   | m <sub>3</sub>   | 731                      | 731                 | 345                      | 345                | 546                      | 546                      | 1622                     | 1622                     |  |
|                |                | Z <sub>i</sub>   | 8611,16                  | 4242,04             | 2317,4                   | 746,76             | 6128,6                   | 2148,25                  | 17057,16                 | 7137,05                  |  |

Tabela 3. Zestawienie wysłanych asortymentów przez nadawców – wariant 1 i 2 (W1, W2)

*Żródło: opracowanie własne.* 

Porównanie kosztów zmiennych i stałych z punktu widzenia sumy ładunku odebranego przez danych odbiorców pokazano na rys. 11. Na rys. 12 przedstawiono natomiast wykres kosztów w zależności od odległości, widać na nim że dla małego kilometrażu koszty zmienne maleją wykładniczo, ale są wielokrotnie wyższe od stałych. Wartością graniczną dla której koszty zmienne są niższe od stałych jest odległość około 100 km po której koszty maleją już liniowo.

**Logistyka – nauka** 

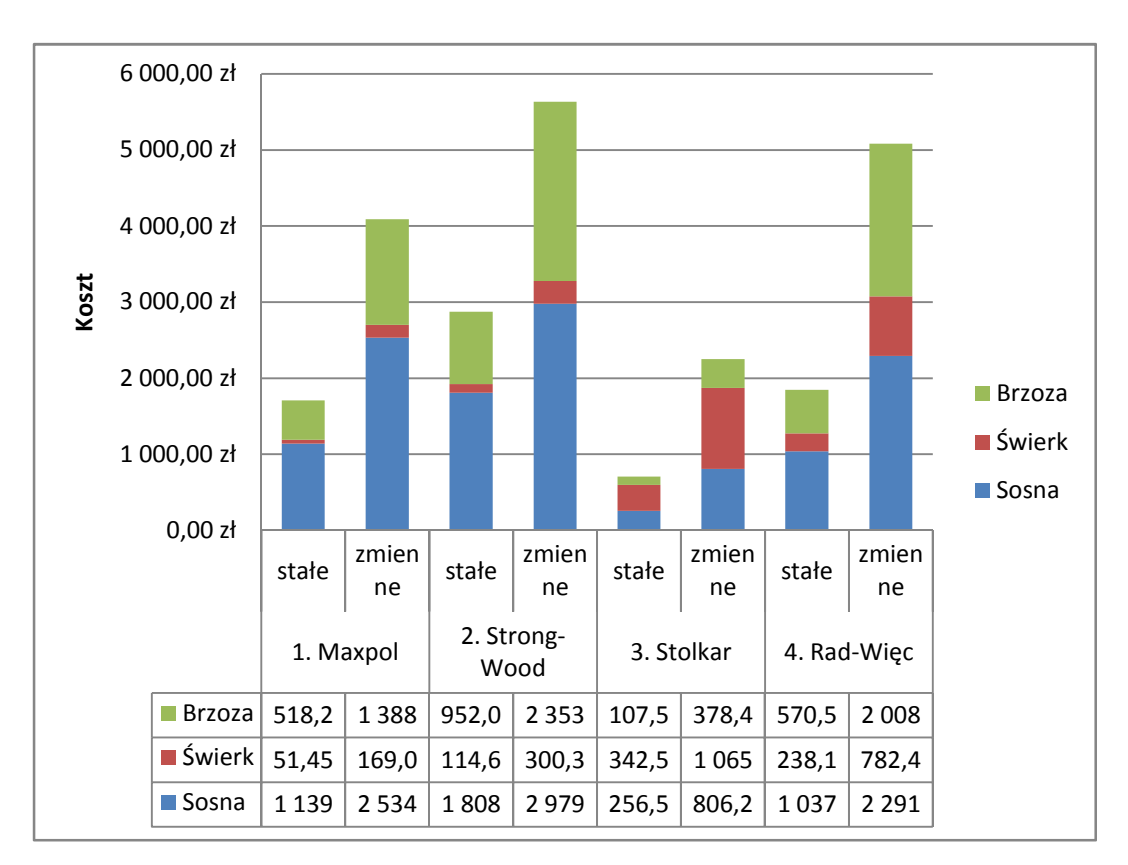

Rys. 11. Porównanie kosztów odbioru wg taryfikatora i wg stawek *Źródło: opracowanie własne.* 

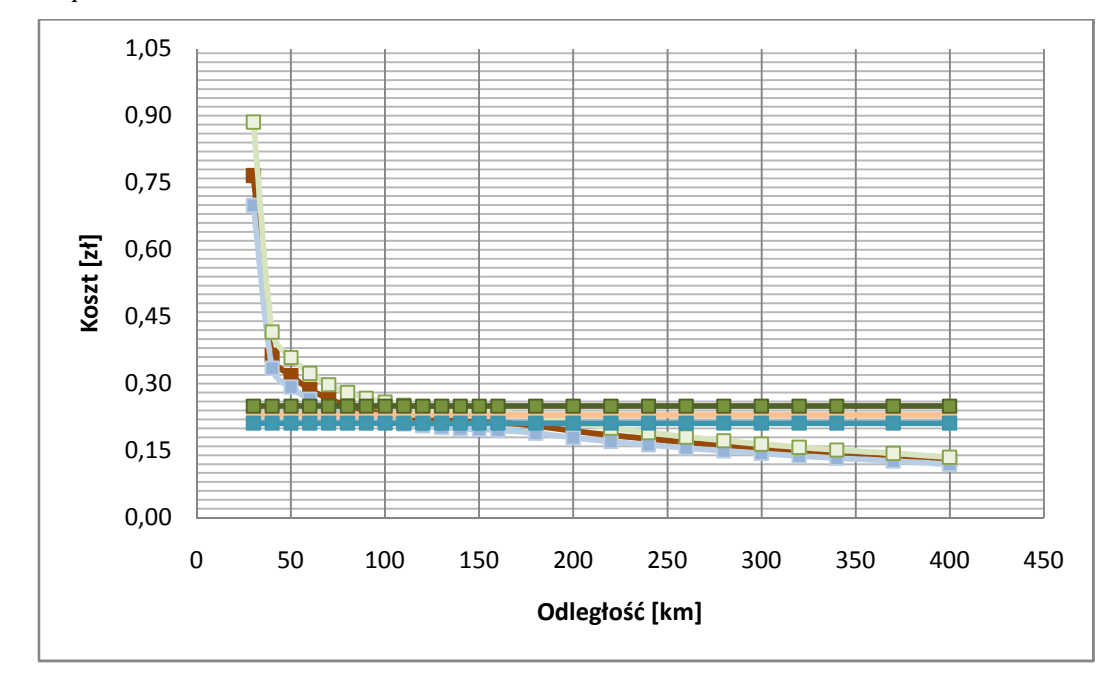

Rys. 12. Porównanie kosztów

*Źródło: opracowanie własne* 

#### 5. WNIOSKI

Program OOT\_1 stanowi wymierny efekt pracy. Może on stanowić istotne narzędzie wspomagające decyzję w rozwiązaniu rzeczywistych problemów planowania dostaw w relacji nadawca – odbiorca.

Warto zaznaczyć uniwersalność omawianej aplikacji. Może ona służyć do obliczania kosztów przewozu nie tylko drewna, ale również innych asortymentów. Ze względu na swoją specyfikę aplikacja ma zastosowanie przede wszystkim w przypadku ładunków masowych oraz sztukowym luzem. Uwarunkowane jest to jednak faktem, że ładunek przewożony w danym pojeździe musi być jednorodny, tj. na danym środku transportu może znajdować się tylko jeden typ asortymentu. Biorąc pod uwagę powyższe ograniczenie opracowana metoda idealnie nadaje się do optymalizacji przewozu towarów takich jak zboża, węgiel, czy paliwa płynne. Jednak po pewnych modyfikacjach mogłaby ona być wykorzystywana do optymalizacji planów przewozowych innych rodzajów ładunków (np. jednostek ładunkowych paletowych).

Kolejną zaletą aplikacji OOT\_1 jest praca z dużą liczbą zmiennych decyzyjnych. W przypadku opracowanej metody, na chwilę obecną, praktycznie nie istnieje górna granica liczby obsługiwanych zmiennych decyzyjnych. Poziom złożoności rozwiązywanego zadania jest ograniczony jedynie przez parametry obliczeniowe komputera. Z programistycznego punktu widzenia rzeczywista liczba zmiennych decyzyjnych może wynosić nawet  $2^{32}$  dla każdego z asortymentów.

Niewątpliwą zaletą aplikacji stworzonej na podstawie omawianego algorytmu jest możliwość tworzenia wielu różnorakich analiz. Implementacja komputerowa umożliwia podejmowanie decyzji dotyczących planowania i organizacji przewozów. Program pozwala m .in. na symulację przewozów z uwzględnieniem zarówno kosztów wg stawki stałej jaki i kosztów zmiennych ustalanych na podstawie taryfikatora. Omawiana metoda umożliwia również dobór środków transportowych jakie powinny być zastosowane w określonym przypadku, czy też sprawdzenie jak na koszty transportu wpływają czynniki takie jak rodzaj asortymentu, jego liczba oraz odległość między nadawcą a odbiorcą. W oparciu o uzyskane wyniki można zweryfikować korzyści jakie przynosi współpraca z danym odbiorcą, opłacalność przewozu określonego produktu lub czy opłacalność eksploatacji określonych punktów pozyskania lub składowania surowców.

#### **BIBLIOGRAFIA**

- [1] Glinka M.: *Elementy badań operacyjnych w transporcie*. Wyd. Politechnika Radomska, Radom 2009.
- [2] Harris S., Ross J., *Algorytmy od podstaw*. Helion, Gliwice 2006.
- [3] Michalkiewicz Z., *Algorytmy genetyczne + struktury danych = programy ewolucyjne*. WNT, Warszawa 2003.
- [4] Sebyła A.: Algorytmy *matematyczne w języku Basic i Turbo Pascal*. Wyd. PLJ, Warszawa 1993.
- [5] Steenbrink P. A.: *Optymalizacja sieci transportowych*. WKŁ, Warszawa 1978.
- [6] Sysło M., Deo N., Kowalik S.: *Algorytmy optymalizacji dyskretnej*. PWN, Warszawa 1999.
- [7] Jacyna M. *"Wybrane zagadnienia modelowania systemów transportowych",* Wydawnictwo Politechniki Warszawskiej, Warszawa 2009r.,
- [8] Jacyna M. *"Modelowanie i ocena systemów transportowych",* Wydawnictwo Politechniki Warszawskiej, Warszawa 2009r.,

### **WOOD DELIVERY OPTIMIZATION IN RELATION BETWEEN FORESTRY COMMISSION AND PRODUCTION COMPANY WITH USAGE OF COMPUTER PACKAGE OOT\_1**

#### **Abstract:**

The article presents direct delivery optimization problem in relation between forestry commission and furniture factory. Multi-assortment optimization task with the criteria of wood delivery costs minimization was formulated. To allow an accurate designation of transportation plans for different types of vehicles, the computer application designed for solving multi-assortment transportation problem was developed. OOT\_1 is an important tool supporting decision making in solving real life problems of delivery planning between sender and recipient. Application versatility allows it to calculate not only wood delivery costs but also delivery costs of other assortments.

Key words: delivery optimization, multi-assortment transportation problem.